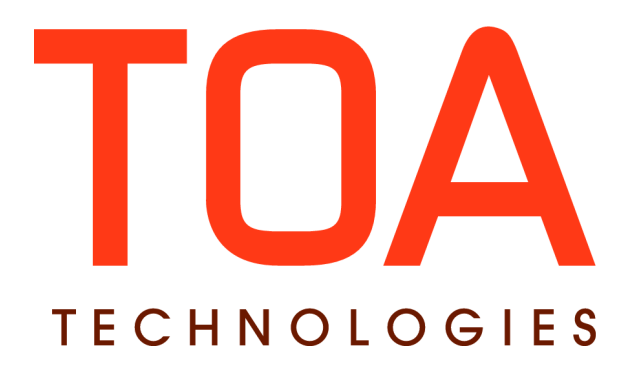

# **SelfCare SDK**

# **for**

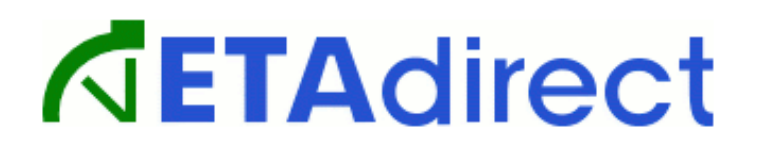

**Version 4.5 Part Number E62400-01**

**TOA Technologies, 2014**

# **Table of Content**

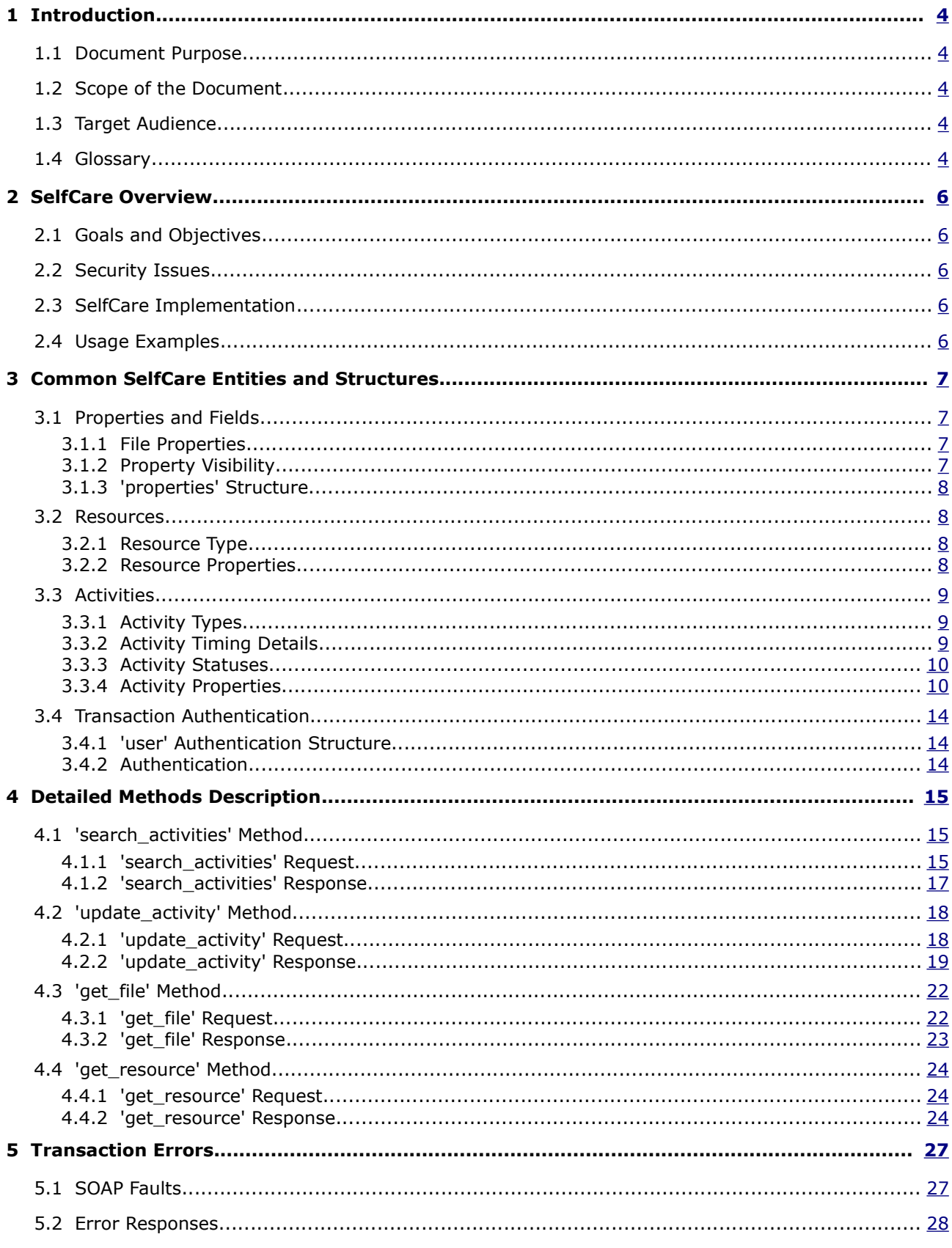

This document contains proprietary and confidential information of TOA Technologies and shall not be reproduced or transferred to other documents, disclosed to others, or used for any other purpose other than that for which it is furnished, without the prior written consent of TOA Technologies. It shall be returned to TOA Technologies upon request. The trademark and logo of TOA Technologies are the exclusive property of TOA Technologies, and may not be used without permission. All other marks mentioned in this material are the property of their respective owners.

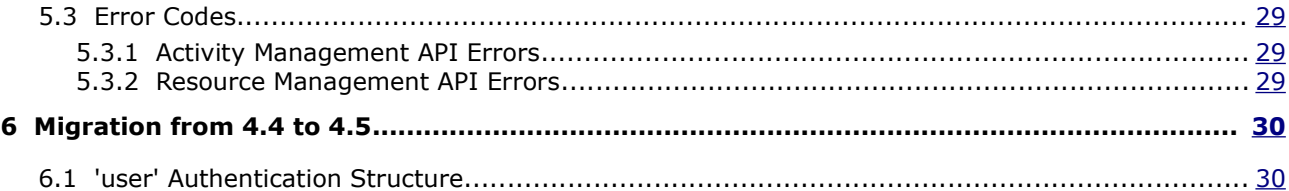

This document contains proprietary and confidential information of TOA Technologies and shall not be reproduced or transferred to other documents, disclosed to others, or used for any other purpose other than that for which it is furnished, without the prior written consent of TOA Technologies. It shall be returned to TOA Technologies upon request. The trademark and logo of TOA Technologies are the exclusive property of TOA Technologies, and may not be used without permission. All other marks mentioned in this material are the property of their respective owners.

# <span id="page-3-0"></span>**1 Introduction**

# <span id="page-3-4"></span>**1.1 Document Purpose**

The document is meant to ensure successful interaction of Client-developed applications and the ETAdirect application server, when they are related to SelfCare applications.

# <span id="page-3-3"></span>**1.2 Scope of the Document**

The document provides general description of the SelfCare functionality and relevant SOAP elements as well as the methods used therewith.

# <span id="page-3-2"></span>**1.3 Target Audience**

This document is intended for developers of SOAP client applications.

# <span id="page-3-1"></span>**1.4 Glossary**

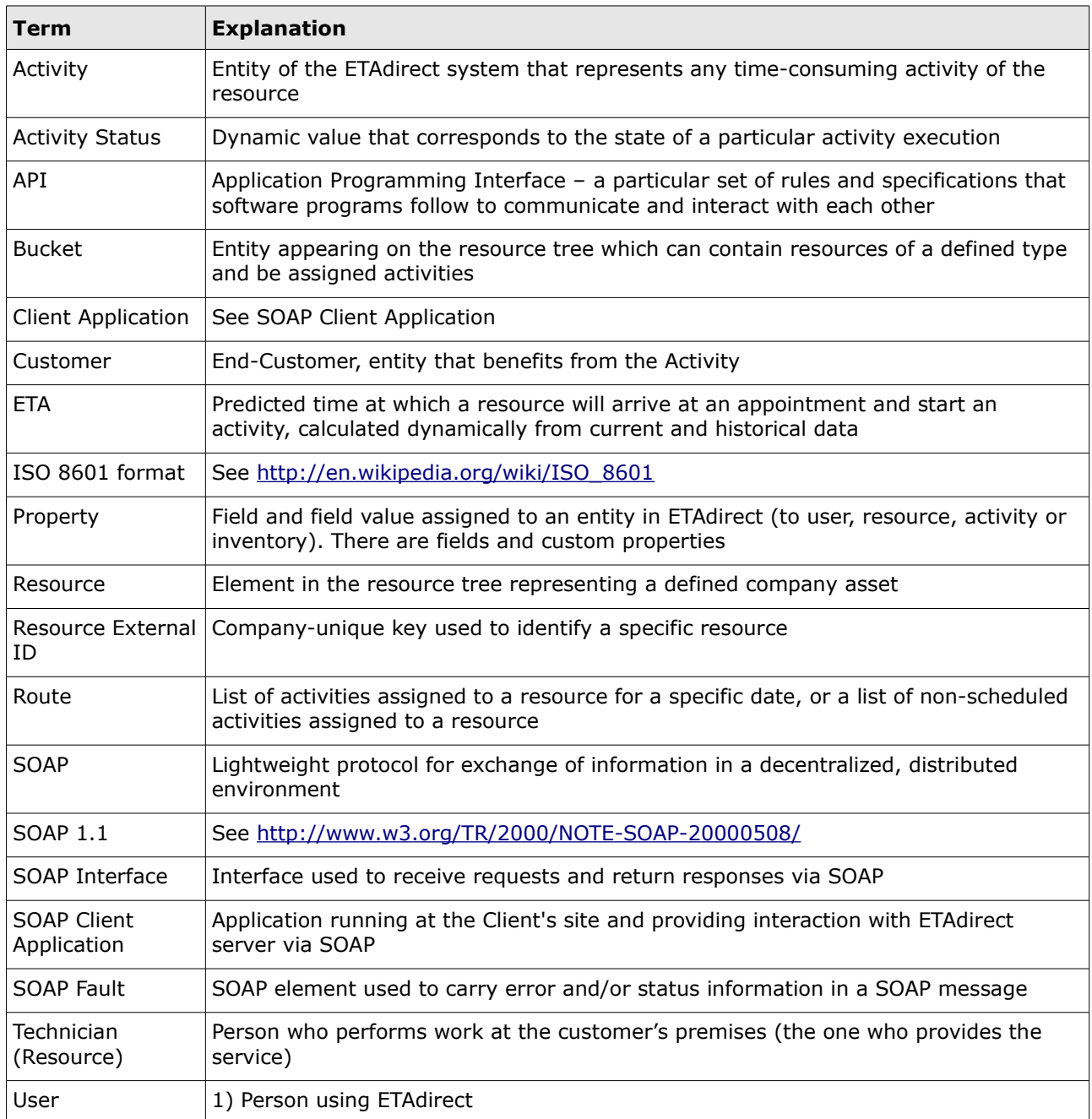

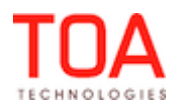

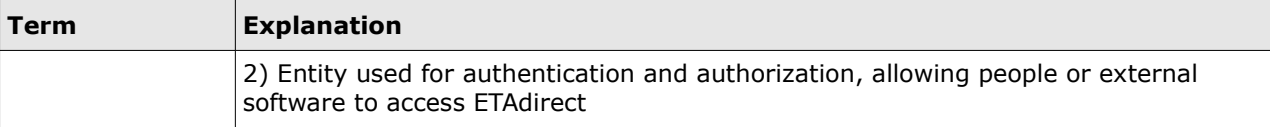

# <span id="page-5-4"></span>**2 SelfCare Overview**

# <span id="page-5-3"></span>**2.1 Goals and Objectives**

SelfCare functionality is used to support the integration of ETAdirect with the corporate web-site of the ETAdirect client company that renders services to a customer. This enables the client, the company's customer, or a third party, to track services (deliveries) the customer ordered from the company (get and change the activity information for a specific customer based on the service identification and/or contact information). On the other hand, SelfCare supports the ability to retrieve the data of the specific resource, such as name, contact or calendar details, etc.

# <span id="page-5-2"></span>**2.2 Security Issues**

The security is ensured, as the company's administrator can only delegate to the user, or a third party, SOAP interface access rights which he/she has obtained from TOA Technologies.

# <span id="page-5-1"></span>**2.3 SelfCare Implementation**

In order to implement SelfCare functionality, the following methods of Activity Management API and Resource Management API (optional) need to be used.

#### **Activity Management API methods that can be used for SelfCare:**

- 'search\_activities' extracts activity information
- 'update\_activity' changes activity information
- 'get\_file' *–* gets file properties of an activity or a technician.

#### **Resource Management API methods that can be used for SelfCare:**

• *'*get\_resource' – checks whether an activity is assigned to a technician, determines whether the activity is assigned to an individual technician or to a bucket, gets the resource's information such as personal name.

**Note:** ETAdirect still supports the obsolete SelfCare API for the existing customers, but it is not recommended that the obsolete API is used for new development.

(The obsolete SelfCare API had 'get\_customer\_eta', 'set\_customer' methods).

# <span id="page-5-0"></span>**2.4 Usage Examples**

One of the major functions of the functionality is to let the end-user get an answer to 'Where is my technician?' question. The answer is easy to find with the 'search\_activity*'* method. The method enables transmitting to ETAdirect the data on the time period to search for activity in, the activity details and its specific search value (e.g. name of the customer) and preferences as to the way the search results are returned (max amount, order, details of the activity found). So the Client may log in to the Company Web portal and enter the name and get details of the task time, engineer, etc. It is possible to limit the set of details that can be returned.

Another way to use the functionality is to let the users change details of an activity (e.g. if they cannot be present at the time initially set). The 'update\_activity*'* method can be used for that purpose. In order to update the activity the user has to enter the activity identifier. The identifier can be provided to the user initially (as it is done in SelfCare portals of mail delivery tracking) or may be returned with the 'search\_activities*'* method (e.g if the user forgot the number). This provides additional security and

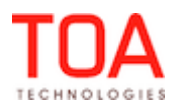

ensures that only authorized users can change activity data.

Another thing that may be useful for SelfCare purpose is the user's ability to get file properties – this may be the photo of the technician who is to perform the task, certain agreements, as well as other documentation. This is possible with the 'get\_file*'* method. In order to use the method it is necessary to know the ID of the activity or the external ID of the resource to which the property is assigned and the label of such property (label of the resource's photo or of the agreement). The activity ID or the resource external ID may be retrieved with the 'search\_activities*'* method.

The optional 'get\_resource' method allows the user to get the data of the resource, for example, their phone number or email address to be able to contact the resource in case of any changes in the agreed procedure. To use the 'get\_resource' method the user needs to know the external ID of the resource. In its turn, this external ID can be returned by the 'search activities' method.

# <span id="page-6-3"></span>**3 Common SelfCare Entities and Structures**

# <span id="page-6-2"></span>**3.1 Properties and Fields**

Property is a variable associated with some ETAdirect entity. This is much like a field of an object in most programming languages. Every property has a string label by which it is uniquely identified – it can be thought of as a field name and a value.

SelfCare functionality processes properties of activities and/or resources in ETAdirect. Some properties are initially defined in ETAdirect and others are client-specific and created in the course of implementation, though as soon as there is an activity property in ETAdirect, all activities have this property, and SelfCare can read this property, write to it, and make conditional decisions based on the property value. Similarly, a property defined for a resource type will be assigned to all resources of the same type in ETAdirect. However, SelfCare only supports retrieval of resource data without an ability to change it.

Properties initially defined in ETAdirect are addressed as 'fields'.

# <span id="page-6-1"></span>**3.1.1 File Properties**

If a file is assigned to an entity, it is called a file property or file. File data is always encoded using base64 encoding.

The SelfCare functionality allows to retrieve file properties of the specified entities. This is achieved by means of the 'get file' method. To retrieve a file property the user must send the ID of the entity for which the file property has to be retrieved and the label of the file property itself.

# <span id="page-6-0"></span>**3.1.2 Property Visibility**

The way a property will be processed by SelfCare depends on its visibility. A property can be set to hidden and will not be seen in any way by the user. On the other hand, visible properties can be mandatory for the request to be processed correctly or optional.

**Optional:** the user can see the property and can optionally manage it. The 'Required' column contains '**No**' for such property.

- **Mandatory**: the user can see the property and must define it
	- if the transaction contains an invalid mandatory property, the request is rejected with a corresponding error
	- if request has no mandatory property, the request is rejected with a corresponding error

The 'Required' column contains '**Yes**' for such properties.

#### <span id="page-7-3"></span>**3.1.3 'properties' Structure**

The 'properties' structure represents an activity or resource property in the form of a simple name-value pair consisting of the following elements:

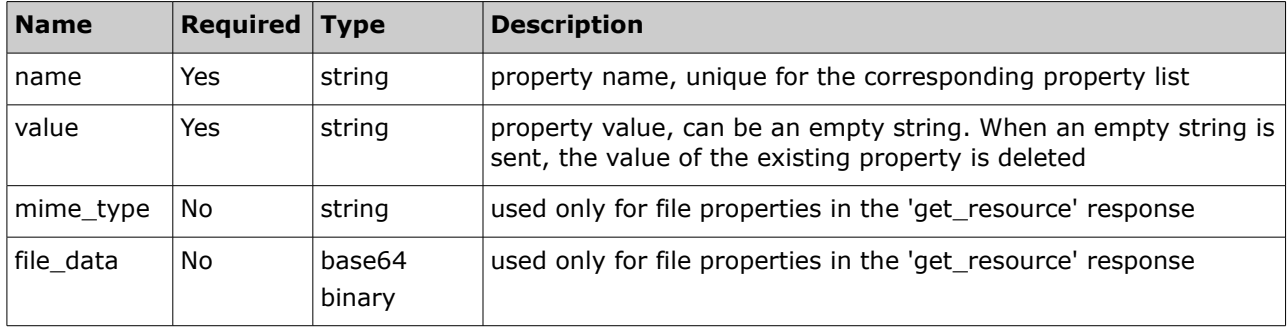

# <span id="page-7-2"></span>**3.2 Resources**

Resource is an entity that represents a person, group of persons or equipment used by a company, so that it or its child resources can perform work for the benefit of a company. For each resource entityspecific parameters are defined.

#### <span id="page-7-1"></span>**3.2.1 Resource Type**

Resource Type contains a predefined set of company-specific rules for a resource (e.g. the ability of the resource to have child resources, to be assigned and execute activities, to assist and be assisted by other resources, share data with other resources and interact with different modules of ETAdirect, etc.).

#### <span id="page-7-0"></span>**3.2.2 Resource Properties**

In addition to the fields listed in the table below, custom resource properties defined in the specific company can also be returned.

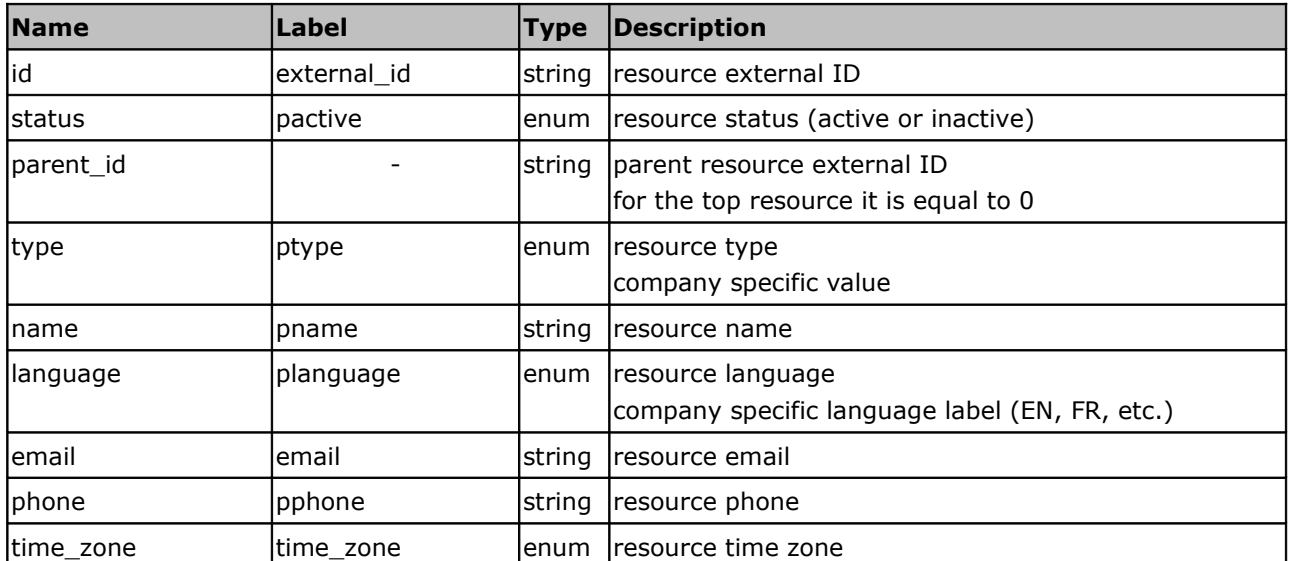

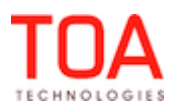

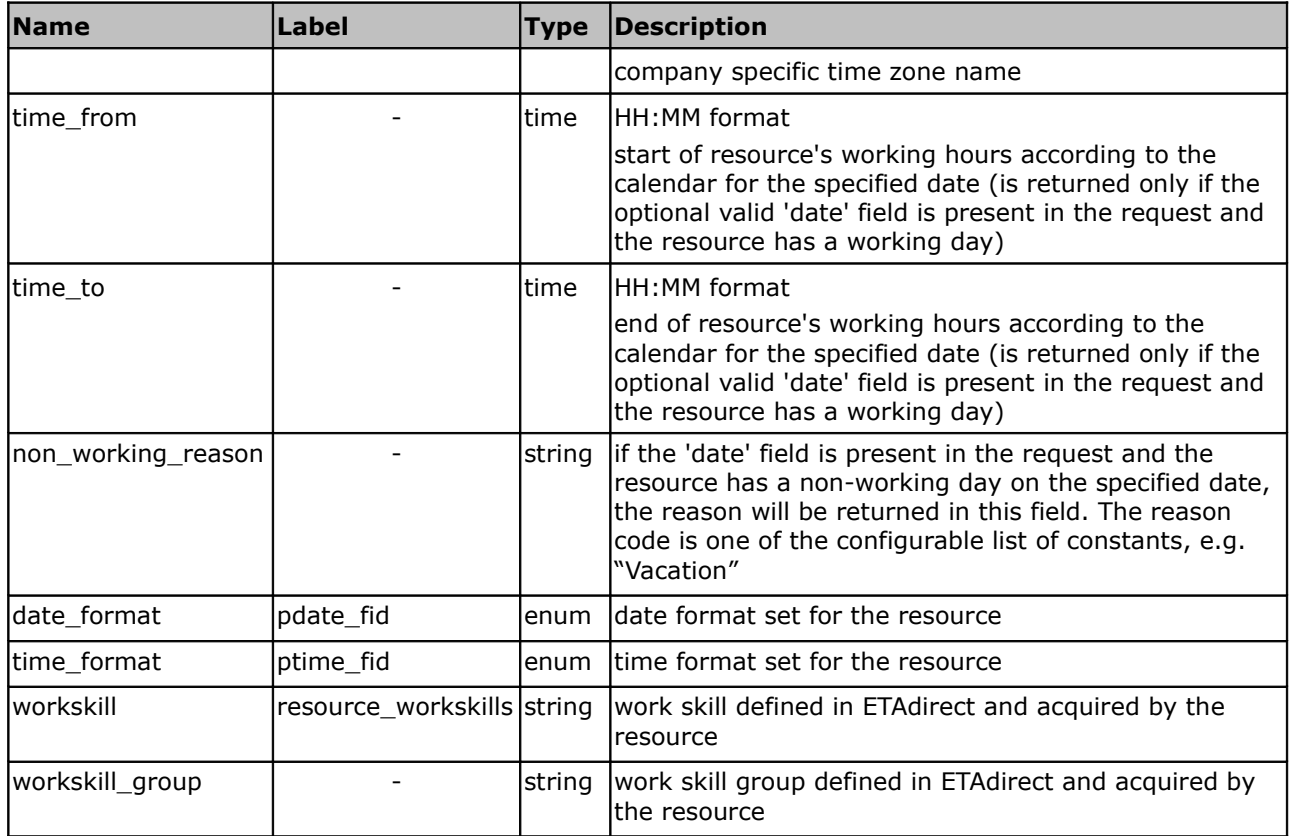

# <span id="page-8-2"></span>**3.3 Activities**

Activities are entities that correspond to time-consuming work performed for the benefit of the company. Upon creation a set of parameters (properties) is defined for the activity. The accessibility and mandatory/optional requirements of the properties are defined with the user's settings. The properties defined for an activity include:

**IDs**: automatically generated numeric ID

**Customer and activity details**: address, phone number, name, language, activity site, special

preferences that define to what resource the activity can be assigned.

[Activity type](#page-8-1): one of the predefined company-specific [activity types](#page-8-1)

**Other:** any custom properties required

## <span id="page-8-1"></span>**3.3.1 Activity Types**

An activity type corresponds to a predefined company-specific set of rules applied when processing an activity. The rules cover the resources activity can be assigned to, details of its processing and interaction with different modules of ETAdirect (e.g. statistics, notification).

The 'Allow to search' feature must be enabled for the activity to be available for search ('Manage Application'  $\rightarrow$  'Company Settings'  $\rightarrow$  'Activity Types').

## <span id="page-8-0"></span>**3.3.2 Activity Timing Details**

When an activity is modified its timing detail can also be defined. They can include:

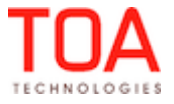

**date** – specific date when activity has to be performed – date of the route to which the activity is assigned. **Note**: date cannot be updated by the SelfCare functionality.

**SLA window** – a date range within which the activity has to be performed (started after the start and complete before the end). Usually SLA is the time agreed with the customer for the activity performance **service window** *–* a period of time during the day within which the activity has to be started

- usually it is the time agreed with the customer for the activity performance start
- can be updated before the activity start

If both SLA window and service window are defined for the activity, it should be performed within their overlap period.

**time slot** – company-specific labeled service windows which can be defined in the system and referred to (e.g. time slot 'Lunch' = service window 12 p.m.  $-$  1 p.m.)

#### <span id="page-9-1"></span>**3.3.3 Activity Statuses**

As the resource performs the activity it changes its status. Using the activity status, ETAdirect can define the stage of the activity performance and initiate company specific notifications and reports.

#### **Pending**

• when activity is created in the resource's route it gets 'pending' status

#### **Cancelled**

• activity that has not been started and will not be performed is of 'cancelled' status

#### **Started**

• activity that has been started and is being processed is of 'started' status

#### **Suspended**

• setting started activity temporary ended and creating duplicating not-ordered pending activity

#### **Complete**

• activity that has been successfully completed is of 'complete' status

#### **Not done**

• activity that has been started but has not been completed is of 'notdone' status

#### **Reopened**

- activity that was set complete, cancelled or not done can be reopened
- new not-ordered pending activity will be created

**Prework:** In addition to regular (initial and reopened) activities, there is prework in ETAdirect, processed with the Activity Management API. Prework is work necessary to perform a specific activity, it is always created in the 'started' status and can be completed or delayed.

#### <span id="page-9-0"></span>**3.3.4 Activity Properties**

In addition to the fields listed in the table below, custom activity properties defined in the specific company can also be returned.

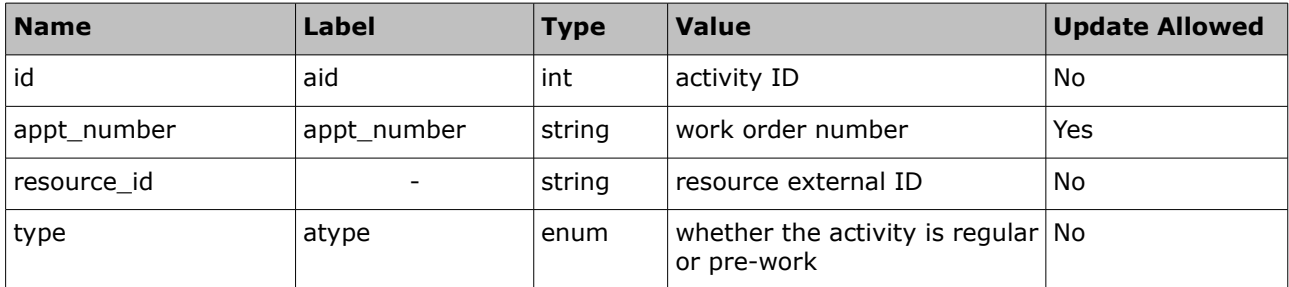

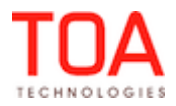

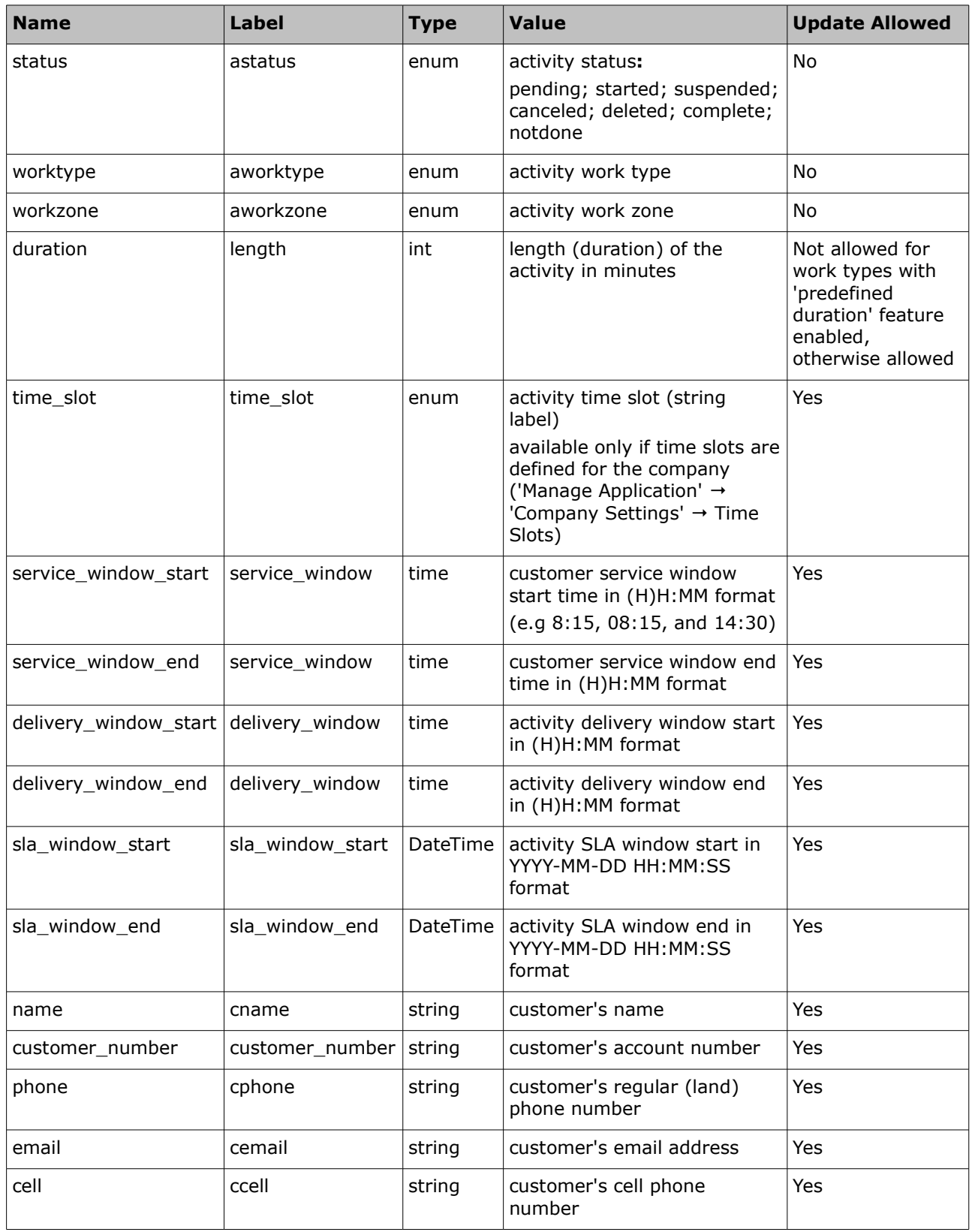

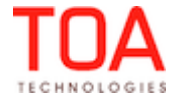

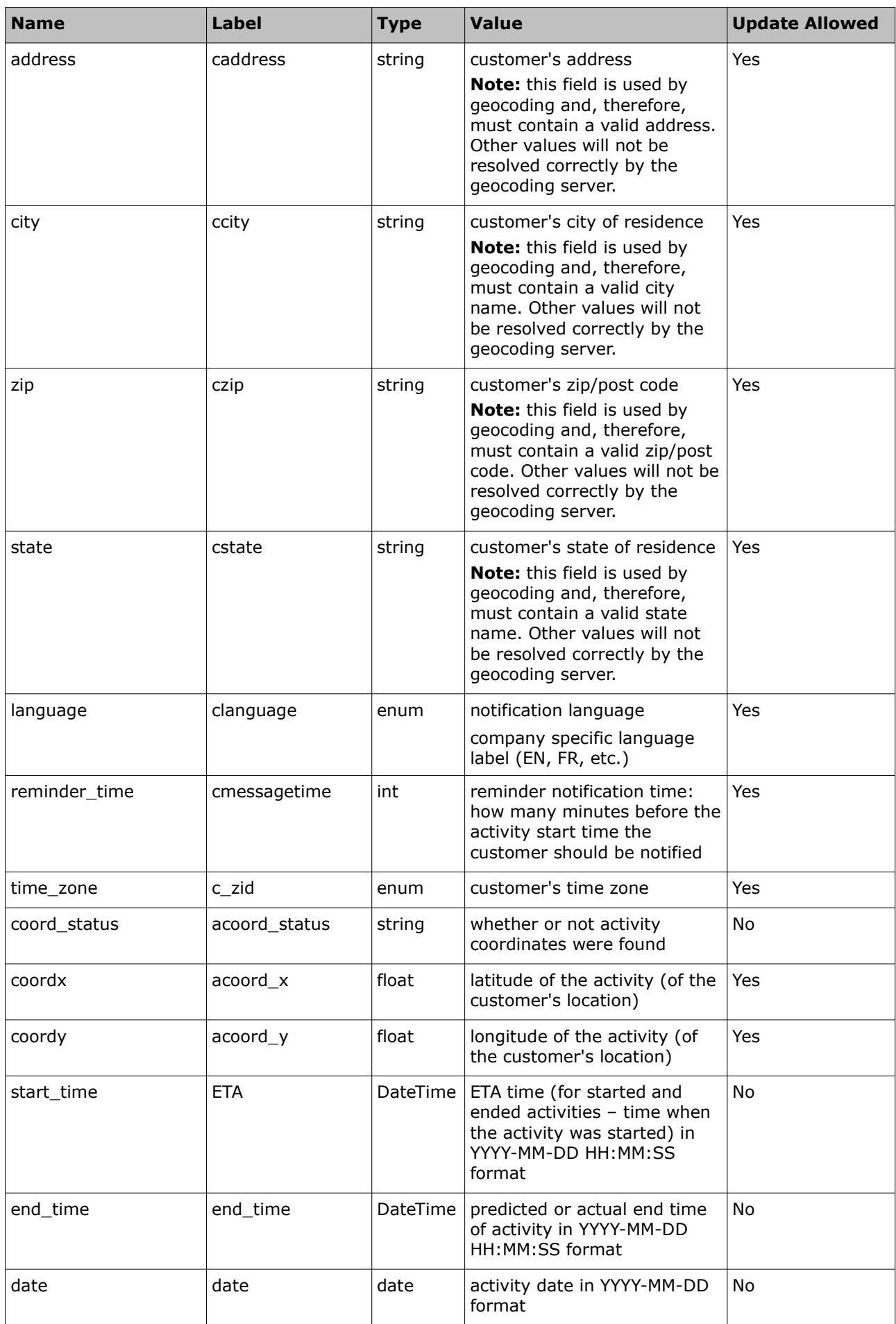

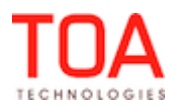

# Activity Properties **SelfCare SDK**

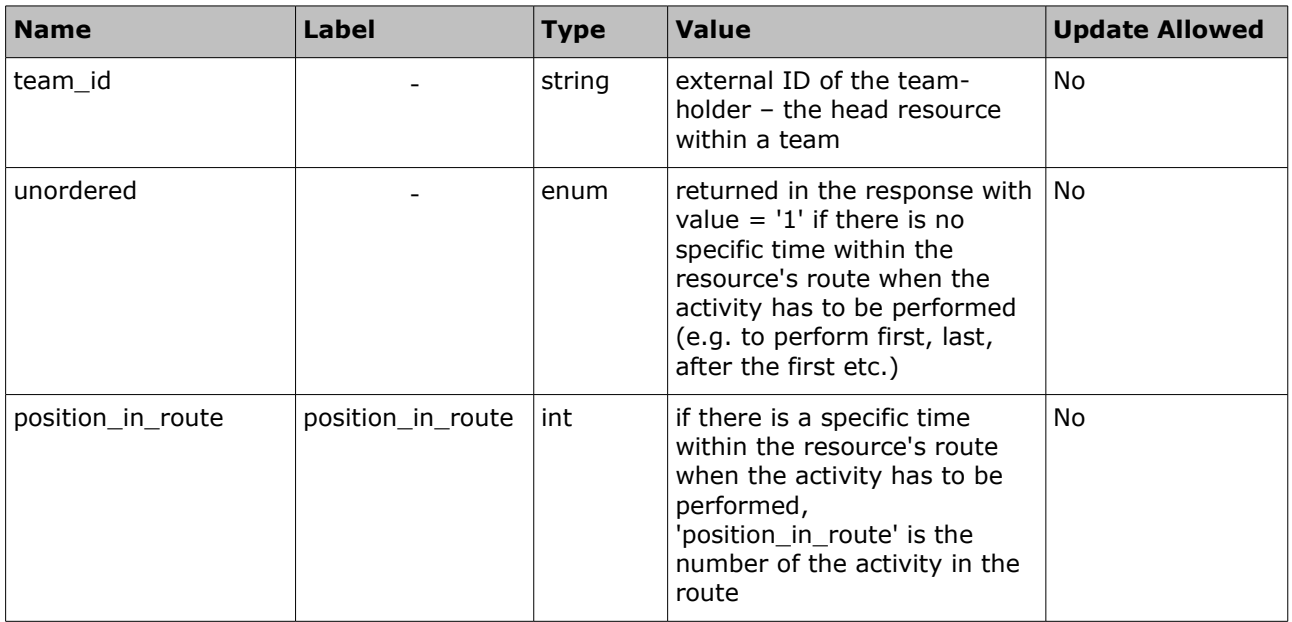

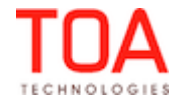

# <span id="page-13-2"></span>**3.4 Transaction Authentication**

## <span id="page-13-1"></span>**3.4.1 'user' Authentication Structure**

All SelfCAre methods use the 'user' structure as request authentication in order to determine the permissions of the ETAdirect client company user. The ETAdirect SOAP authentication structure has the following **mandatory** fields:

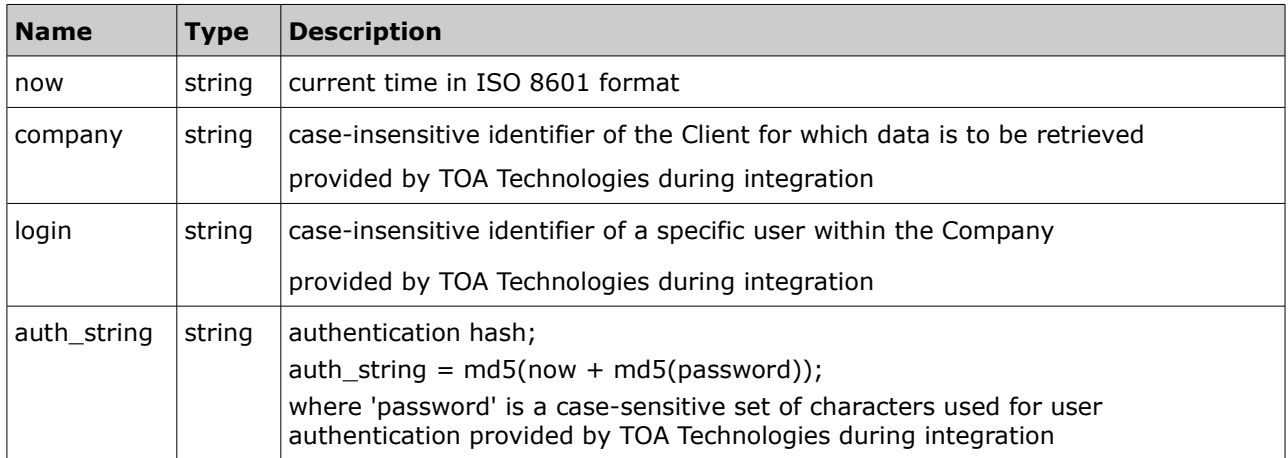

#### **For example:**

```
 <user>
   <now>2014-01-10T13:56:50Z</now>
   <login>soap</login>
   <company>in132</company>
   <auth_string>ba8e6417c60e0e1748265252b4f4d601</auth_string>
 </user>
```
## <span id="page-13-0"></span>**3.4.2 Authentication**

The 'user' structure is used for the request authentication. If any of the situations below occur,

authentication fails and the relevant error is returned.

#### **Authentication fails if:**

- 1 now is different from the current time on the server and this difference exceeds the predefined time-window (30 minutes by default)
- 2 company cannot be found in the ETAdirect
- 3 login cannot be found for this company
- 4 user with this 'login' is not authorized to use the current method
- 5 auth string is not equal to md5(now+md5(password))

#### **For example:**

'now' = "2005-07-07T09:25:02+00:00" and password = "Pa\$\$w0rD" then md5 (password) = "06395148c998f3388e87f222bfd5c84b" concatenated string = = "2005-0707T09:25:02+00:0006395148c998f3388e87f222bfd5c84b" **auth\_string should be:** auth\_string = "62469089f554d7a38bacd9be3f29a989"

Otherwise authentication is successful and the request is processed further.

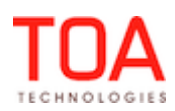

# <span id="page-14-2"></span>**4 Detailed Methods Description**

# <span id="page-14-1"></span>**4.1 'search\_activities' Method**

The 'search\_activities' method enables retrieving the list of activities with the specified value in the specified field for the specified time period.

# <span id="page-14-0"></span>**4.1.1 'search\_activities' Request**

The 'search\_activities' method request specifies:

- time period in which to search for an activity and the activity property value to search for
- the way activities should be ordered in the response
- properties to be retrieved for the activity specified

The 'search\_activities' method request contains the following elements:

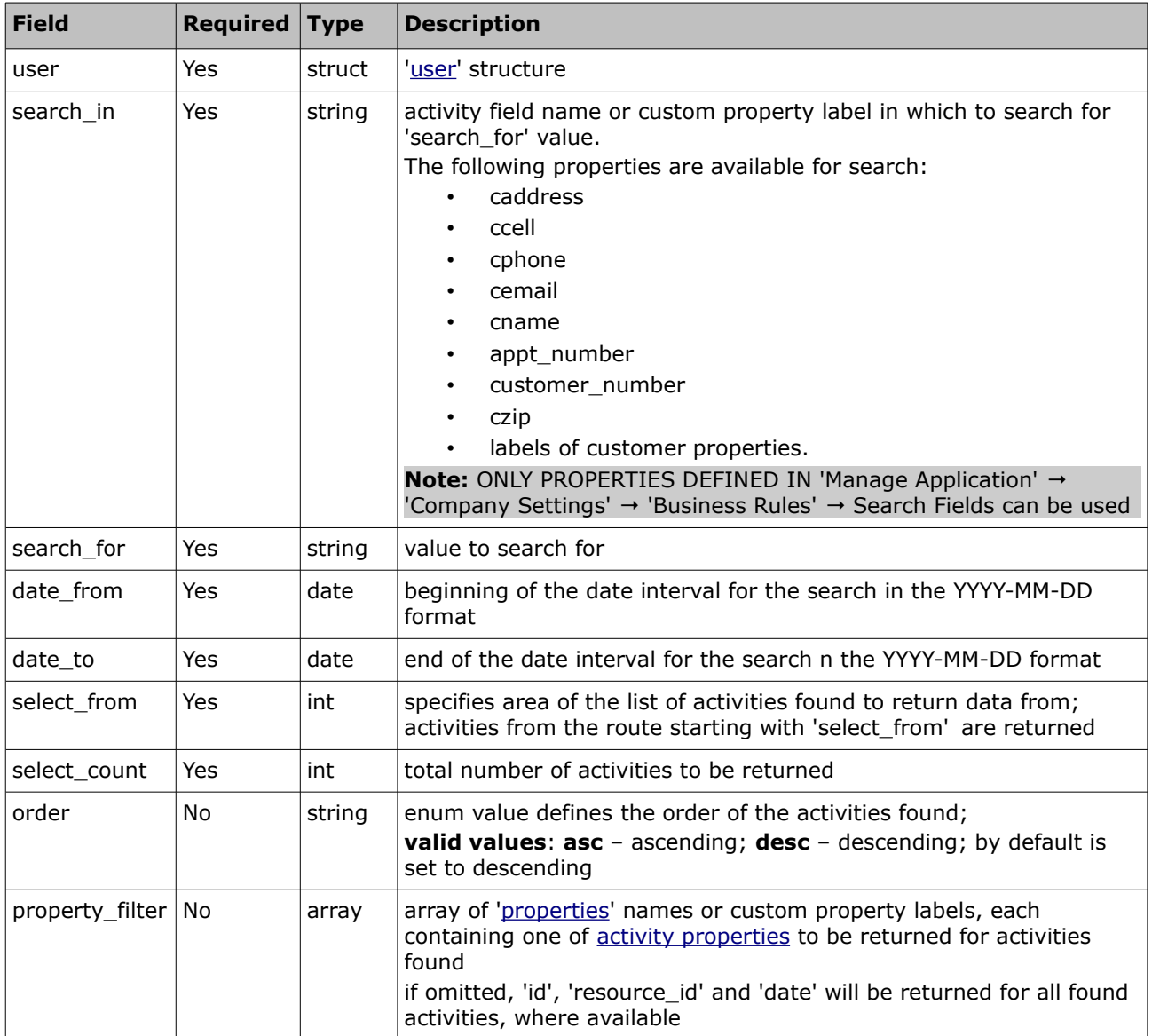

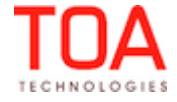

#### • **'search\_activities' Request Example**

```
<?xml version="1.0" encoding="UTF-8"?>
<SOAP-ENV:Envelope xmlns:SOAP-ENV="http://schemas.xmlsoap.org/soap/envelope/"
xmlns:ns1="urn:toa:activity">
  <SOAP-ENV:Body>
     <ns1:search_activities>
       <user>
         <now>2014-01-10T13:56:50Z</now>
         <login>soap</login>
         <company>in132</company>
         <auth_string>ba8e6417c60e0e1748265252b4f4d601</auth_string>
       </user>
       <search_in>appt_number</search_in>
       <search_for>test_sea</search_for>
      <date from>2014-01-09</date from>
      <date to>2014-01-11</date to>
      <select_from>1</select_from>
       <select_count>1000</select_count>
       <order>desc</order>
       <property_filter>date</property_filter>
     </ns1:search_activities>
   </SOAP-ENV:Body>
</SOAP-ENV:Envelope>
```
# <span id="page-16-0"></span>**4.1.2 'search\_activities' Response**

The response to the 'search\_activities' request contains data on the method success/failure and activity properties specified in the request.

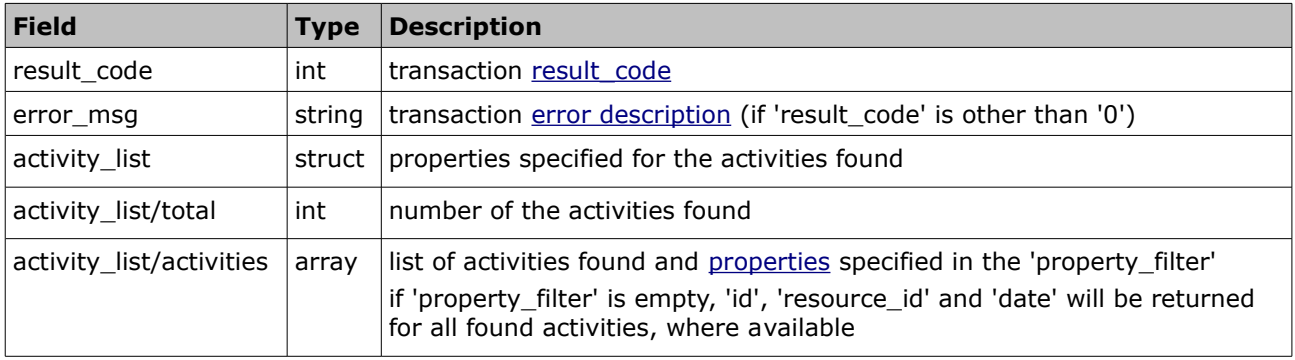

#### • **'search\_activities' Response Example**

```
<?xml version="1.0" encoding="UTF-8"?>
<SOAP-ENV:Envelope xmlns:SOAP-ENV="http://schemas.xmlsoap.org/soap/envelope/"
xmlns:ns1="urn:toa:activity">
   <SOAP-ENV:Body>
     <ns1:search_activities_response>
      <result_code>0</result_code>
       <activity_list>
         <total>2</total>
         <activities>
           <activity>
             <properties>
               <name>date</name>
               <value>2014-01-10</value>
             </properties>
           </activity>
           <activity>
             <properties>
               <name>date</name>
              <value>2014-01-10</value> </properties>
           </activity>
         </activities>
       </activity_list>
     </ns1:search_activities_response>
   </SOAP-ENV:Body>
</SOAP-ENV:Envelope>
```
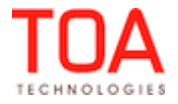

# <span id="page-17-1"></span>**4.2 'update\_activity' Method**

The 'update\_activity' method is used to alter the specified activity properties in ETAdirect.

## <span id="page-17-0"></span>**4.2.1 'update\_activity' Request**

The 'update\_activity' method request specifies:

- activity to be updated
- properties to be updated for the specified activity
- position in the route of the specified activity

The 'update\_activity' method request contains the following elements:

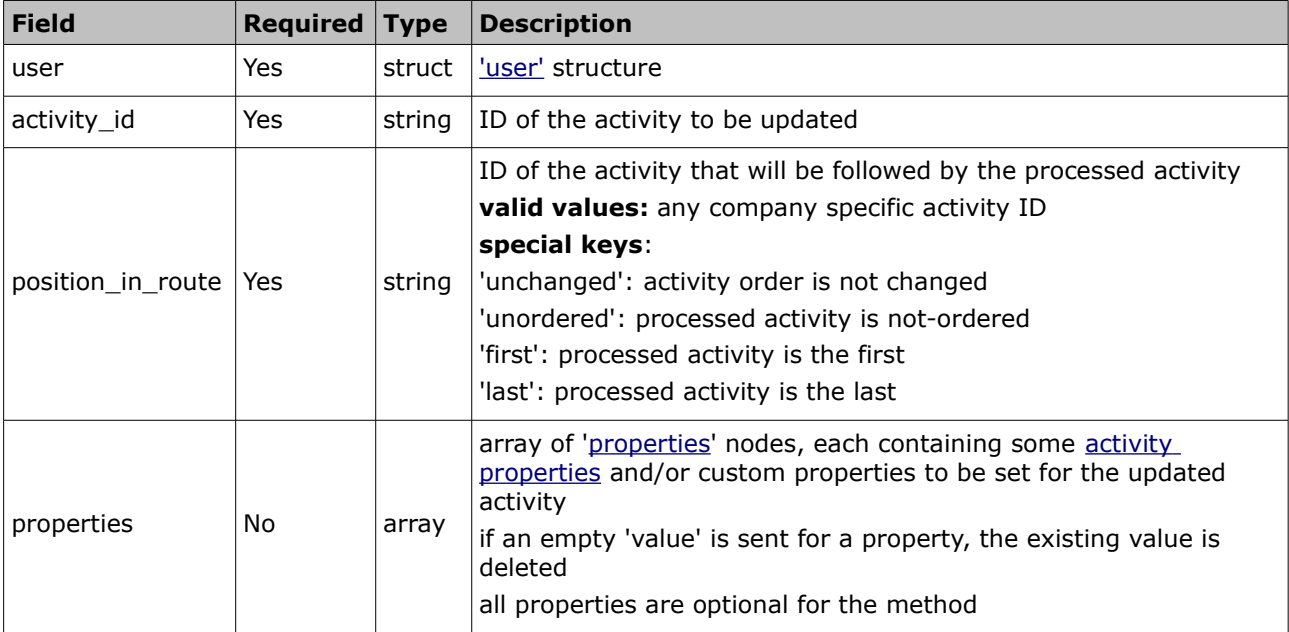

## • **'update\_activity' Request Example**

```
<?xml version="1.0" encoding="UTF-8"?>
<SOAP-ENV:Envelope xmlns:SOAP-ENV="http://schemas.xmlsoap.org/soap/envelope/"
xmlns:ns1="urn:toa:activity">
  <SOAP-ENV:Body>
     <ns1:update_activity>
      \langleuser>
         <now>2014-01-10T14:05:21Z</now>
         <login>soap</login>
         <company>in132</company>
         <auth_string>b029ee847c113e8f3ec0a8c916c29c87</auth_string>
       </user>
       <activity_id>3998006</activity_id>
       <position_in_route>unchanged</position_in_route>
       <properties>
         <name>phone</name>
         <value>0066744031</value>
       </properties>
     </ns1:update_activity>
   </SOAP-ENV:Body>
</SOAP-ENV:Envelope>
```
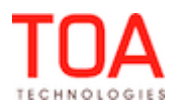

### <span id="page-18-0"></span>**4.2.2 'update\_activity' Response**

The response to the 'update\_activity' request contains data on the method success/failure and all properties of the processed activity.

The response of the *'*update\_activity*'* method contains the following elements:

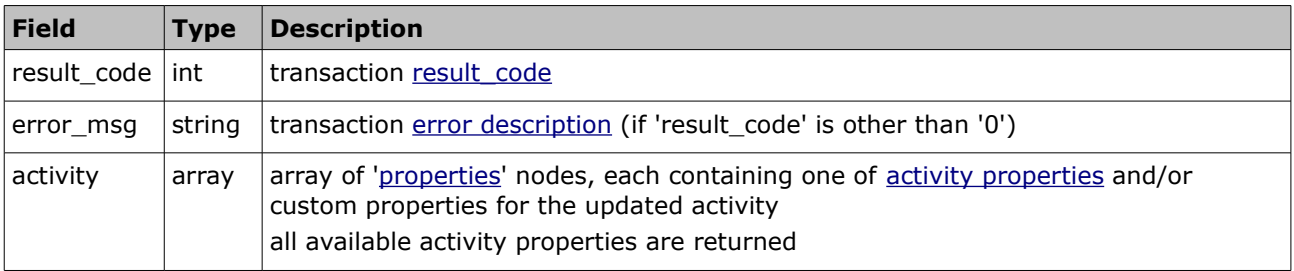

#### • **'update\_activity' Response Example**

```
<?xml version="1.0" encoding="UTF-8"?>
<SOAP-ENV:Envelope xmlns:SOAP-ENV="http://schemas.xmlsoap.org/soap/envelope/"
xmlns:ns1="urn:toa:activity">
   <SOAP-ENV:Body>
     <ns1:update_activity_response>
      <result_code>0</result_code>
       <activity>
         <properties>
           <name>name</name>
           <value>Mister Roboto</value>
         </properties>
         <properties>
           <name>zip</name>
           <value>12345</value>
         </properties>
         <properties>
           <name>phone</name>
           <value>0066744031</value>
         </properties>
         <properties>
           <name>time_zone</name>
           <value>Eastern</value>
         </properties>
         <properties>
           <name>type</name>
           <value>regular</value>
         </properties>
         <properties>
           <name>position_in_route</name>
           <value>1</value>
         </properties>
```
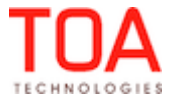

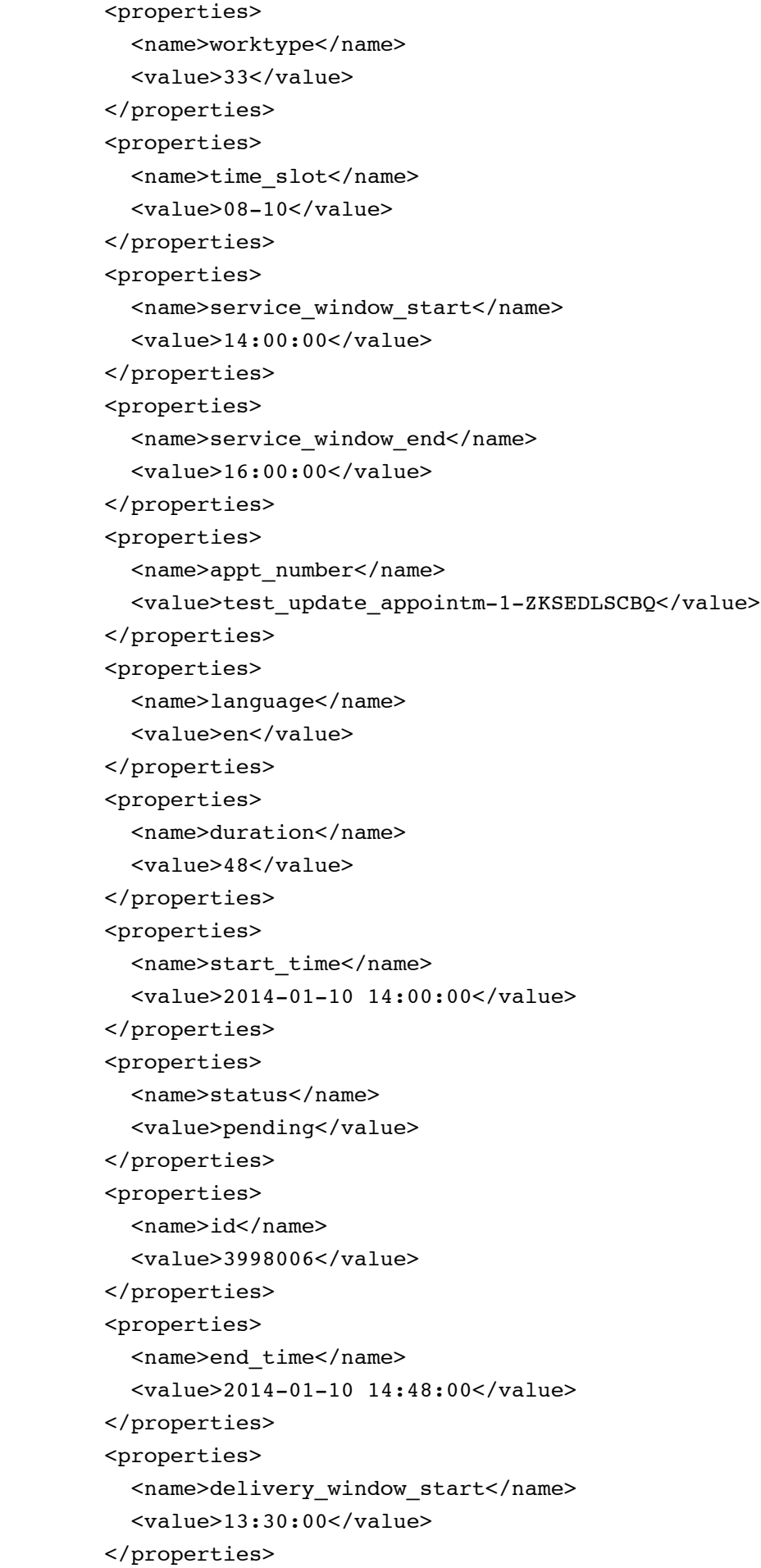

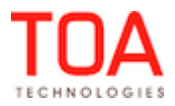

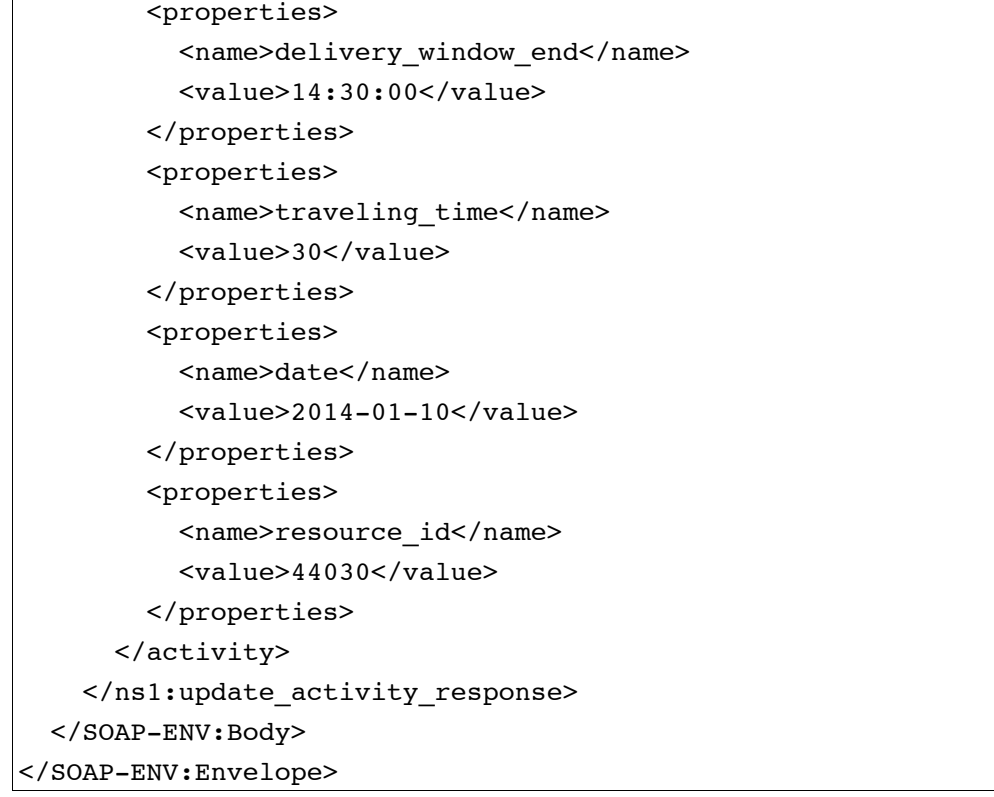

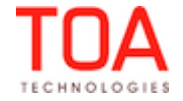

# <span id="page-21-1"></span>**4.3 'get\_file' Method**

The 'get\_file' method is used to retrieve file property details from ETAdirect.

## <span id="page-21-0"></span>**4.3.1 'get\_file' Request**

The 'get\_file' method request specifies:

- entity the file property is assigned to
- label of the property to be retrieved

The *'*get\_file*'* request contains the following elements:

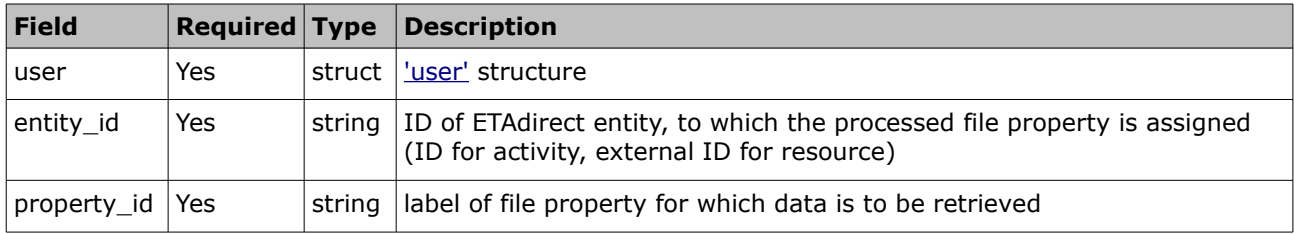

#### • **'get\_file' Request Example**

The example is to retrieve property 'TECH\_PHOTO' for entity 'TechX'.

```
<?xml version="1.0" encoding="UTF-8"?>
<SOAP-ENV:Envelope xmlns:SOAP-ENV="http://schemas.xmlsoap.org/soap/envelope/"
xmlns:ns1="urn:toa:activity">
  <SOAP-ENV:Body>
     <ns1:get_file>
       <user>
         <now>2014-01-10T14:00:45Z</now>
         <login>soap</login>
         <company>in132</company>
         <auth_string>02e4f7380d440cd9389669d9af600447</auth_string>
       </user>
       <entity_id>TechX</entity_id>
       <property_id>TECH_PHOTO</property_id>
     </ns1:get_file>
   </SOAP-ENV:Body>
</SOAP-ENV:Envelope>
```
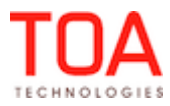

# <span id="page-22-0"></span>**4.3.2 'get\_file' Response**

The 'get\_file' response contains the data on the method success or failure and *'*file\_name*', '*file\_data*'* and 'file\_mime\_type*'* of the file defined in the request.

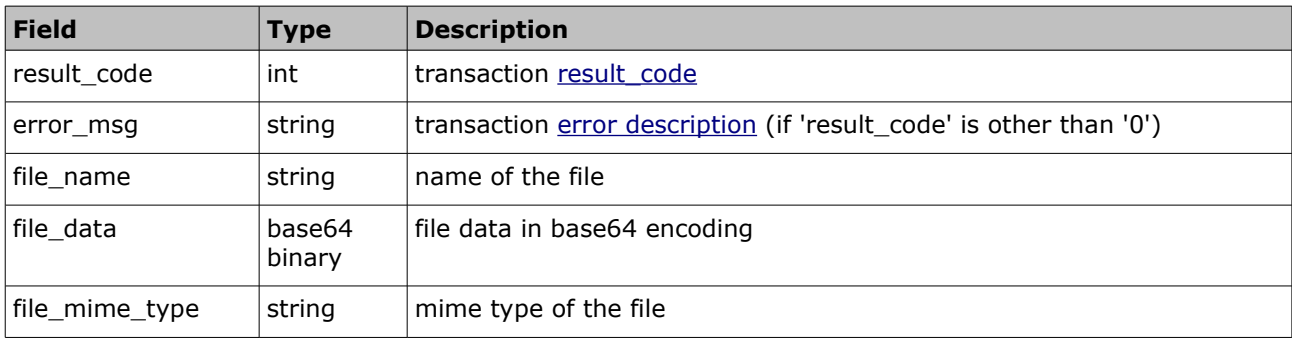

The response contains the following elements:

#### • **'get\_file' Response Example**

Please note, that for the sake of convenience, the 'file data' in the example is not an actual complete file.

<?xml version="1.0" encoding="UTF-8"?>

```
<SOAP-ENV:Envelope xmlns:SOAP-ENV="http://schemas.xmlsoap.org/soap/envelope/"
xmlns:ns1="urn:toa:activity">
  <SOAP-ENV:Body>
     <ns1:get_file_response>
      <result_code>0</result_code>
       <file_name>dawg.png</file_name>
       <file_data>iVBORw0KGgoAAAANSUhEUgAAABAAAAAQCAYAAAAf8/9hAAAABGdBTUEAAK/INw
```
WK6QAAABl0RVh0U29mdHdhcmUAQWRvYmUgSW1hZ2VSZWFkeXHJZTwAAAIpSURBVDjLddM9aFRBFIbh9 8zM3WyybnYVf4KSQjBJJVZBixhRixSaShtBMKUoWomgnaCxsJdgIQSstE4nEhNREgyoZYhpkogkuMa4 /3fuHIu7gpLd00wz52POMzMydu/Dy958dMwYioomIIgqDa+VnWrzebNUejY/NV6nQ8nlR4ufXt0fzm2 WgxUgqBInAWdhemGbpcWNN9/XN27PPb1QbRdgjEhPqap2ZUv5+iOwvJnweT1mT5djZKjI6Ej/udz+wt 1OJzAKYgWyDjJWyFghmzFsbtcY2gsTJwv09/Vc7RTgAEQgsqAKaoWsM8wu/z7a8B7vA8cHD3Fr+ktFg spO3a+vrdVfNEulJ/NT4zWngCBYY1oqSghKI465fvYwW+VAatPX07IZmF7YfrC0uDE8emPmilOFkHYi BKxAxhmSRPlZVVa2FGOU2Ad2ap4zg92MDBXJZczFmdflx05VEcAZMGIIClZASdesS2cU/dcm4sTBArN zXTcNakiCb3/HLRsn4Fo2qvXh3WqDXzUlcqYnam3D14Hif82dbOiviBGstSjq4majEpl8rpCNUOUjqk ia0M5GVAlBEBFUwflEv12b/Hig6SmA1iDtzhcsE6eP7LIxAchAtwNVxc1MnhprN/ +lh0txErxrPZVdFdRDEEzHT6LWpTbtq+HLSDDiOm2o1uqlyOT37bIhHdKaXoL6pqhq24Dzd96/tUYGw PSBVv7atFglaFIu5KLuPxeX/xsp7aR6AAAAAElFTkSuQmCC</file\_data>

<file\_mime\_type>image/png</file\_mime\_type>

</ns1:get\_file\_response>

</SOAP-ENV:Body>

</SOAP-ENV:Envelope>

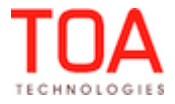

# <span id="page-23-2"></span>**4.4 'get\_resource' Method**

The *'*get\_resource' method is used to retrieve information of a specified existing resource.

#### <span id="page-23-1"></span>**4.4.1 'get\_resource' Request**

The 'get\_resource' requests specify the resource whose data is to be retrieved.

The 'get resource' requests contain the following elements:

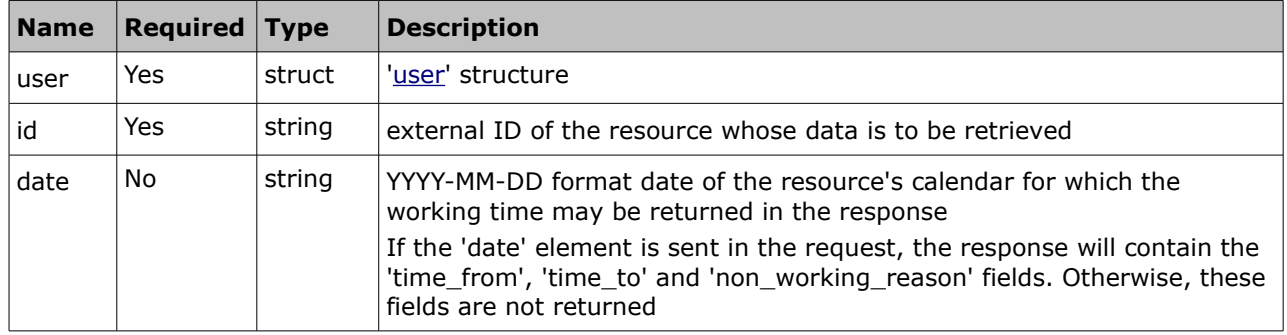

#### • **'get\_resource' Request Example**

```
<?xml version="1.0" encoding="UTF-8"?>
<SOAP-ENV:Envelope xmlns:SOAP-ENV="http://schemas.xmlsoap.org/soap/envelope/"
xmlns:ns1="urn:toatech:ResourceManagement:1.0">
  <SOAP-ENV:Body>
     <ns1:get_resource>
       <user>
         <now>2014-01-10T14:03:33Z</now>
         <login>soap</login>
         <company>in132</company>
        <auth string>cdc963f4c701648458a1b65ec3ced71a</auth string>
       </user>
       <id>test_get_resource-2</id>
       <date>2014-01-10</date>
     </ns1:get_resource>
   </SOAP-ENV:Body>
</SOAP-ENV:Envelope>
```
#### <span id="page-23-0"></span>**4.4.2 'get\_resource' Response**

The response to the 'get\_resource' request contains data on the method success/failure and all properties of the processed resource.

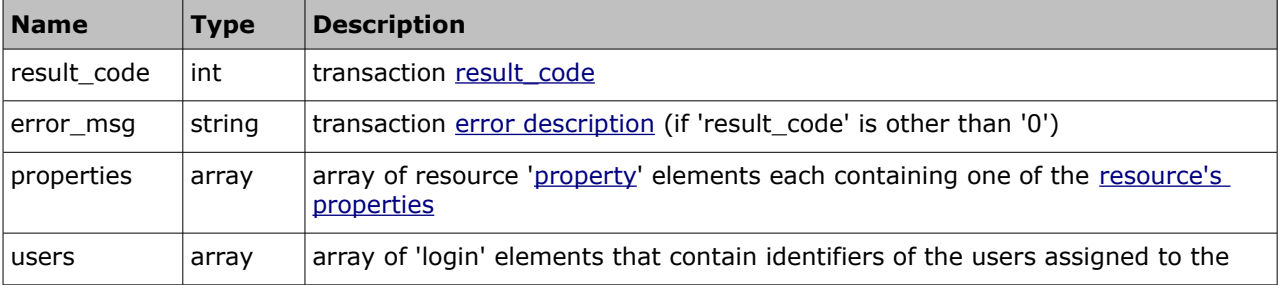

The response of the *'*get\_resource*'* method contains the following elements:

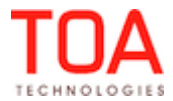

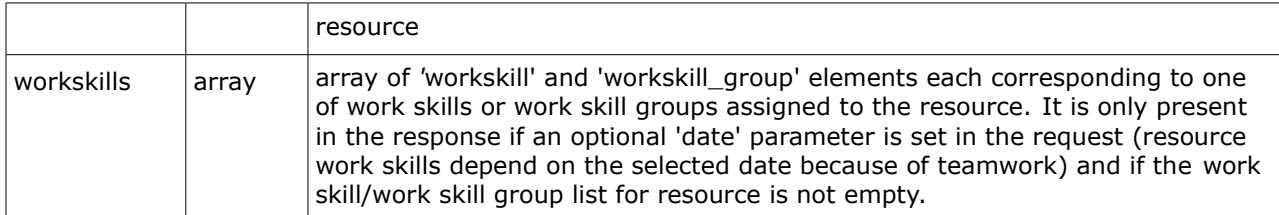

#### • **'users' Array of 'get\_resource' Response**

The 'users' array consists of 'login' elements containing logins of the users assigned to the resource.

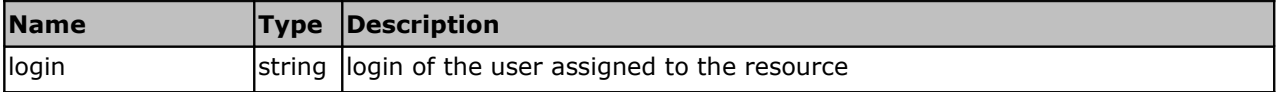

#### • **'workskills' Array of 'get\_resource' Response**

The 'workskills' array may contain the following elements:

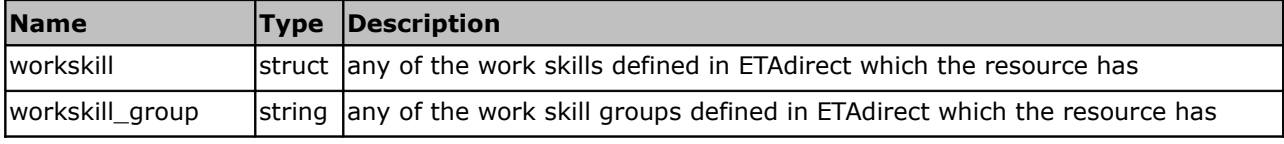

#### • **'workskill' Element**

The 'workskill' elements consist of the following:

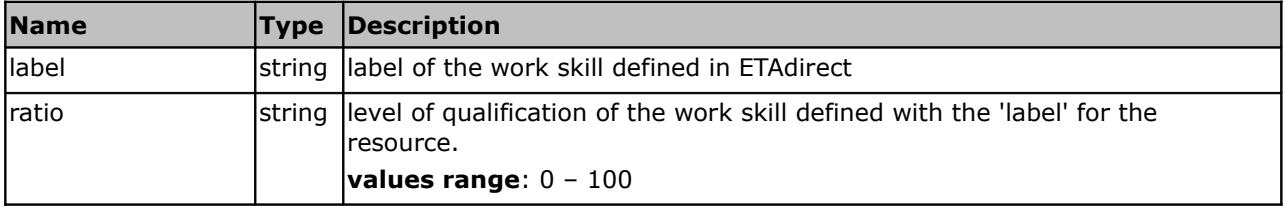

#### • **'get\_resource' Response Example**

```
<?xml version="1.0" encoding="UTF-8"?>
<SOAP-ENV:Envelope xmlns:SOAP-ENV="http://schemas.xmlsoap.org/soap/envelope/"
xmlns:ns1="urn:toatech:ResourceManagement:1.0">
   <SOAP-ENV:Body>
     <ns1:get_resource_response>
      <result_code>0</result_code>
       <properties>
         <property>
           <name>id</name>
           <value>test_get_resource-2</value>
         </property>
         <property>
           <name>status</name>
           <value>active</value>
         </property>
         <property>
           <name>parent_id</name>
           <value>test_get_resource.bucket</value>
```
 $\overline{1}$ 

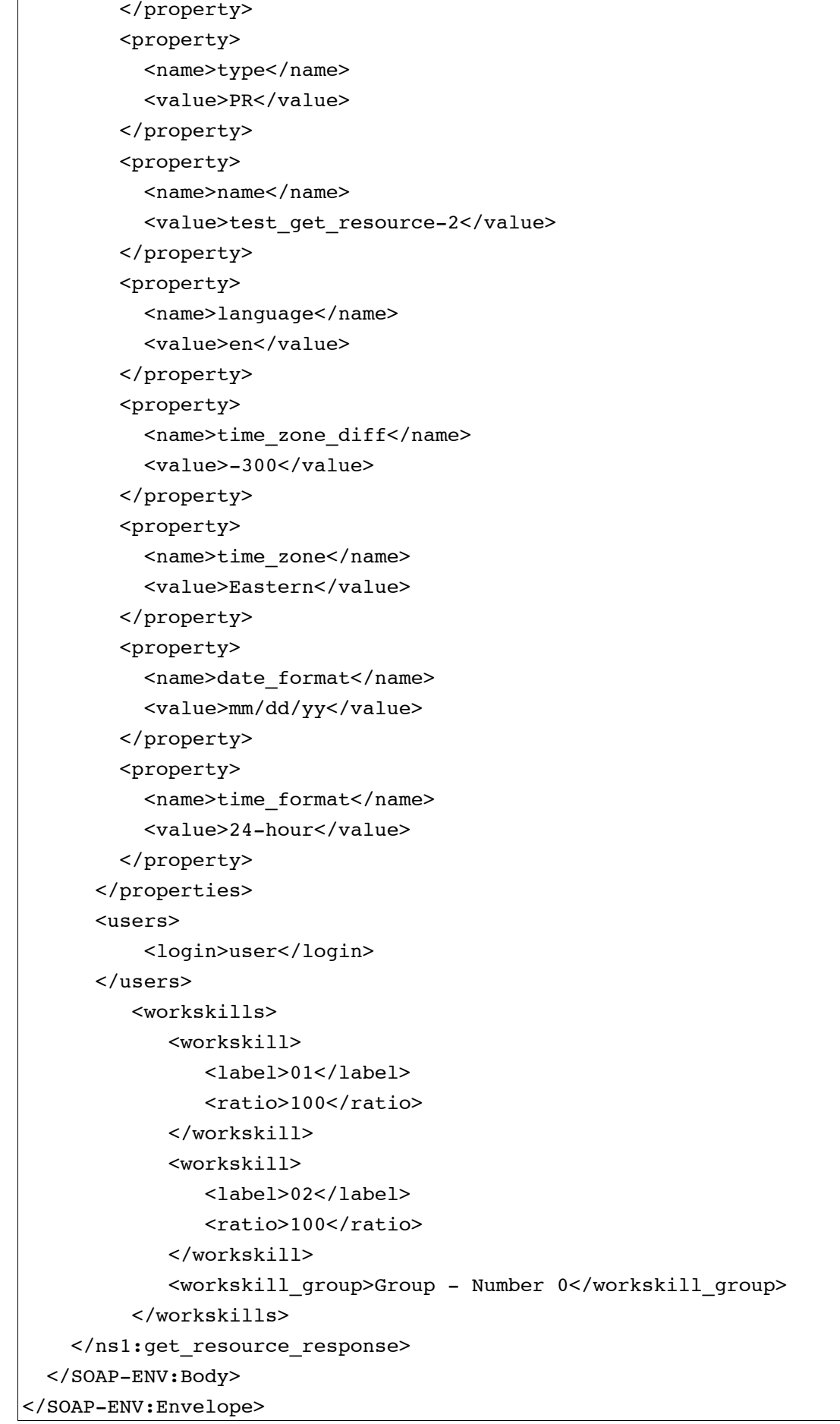

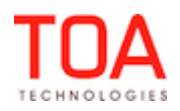

# <span id="page-26-1"></span>**5 Transaction Errors**

For each request a response is returned. If an error occurs in the course of transaction processing, the corresponding error response is returned. This can be a SOAP fault (wrong or unknown request is sent) or an error response (a valid request contains invalid element(s)).

# <span id="page-26-0"></span>**5.1 SOAP Faults**

In case of errors standard SOAP Faults are returned. Soap Fault contains the following fields:

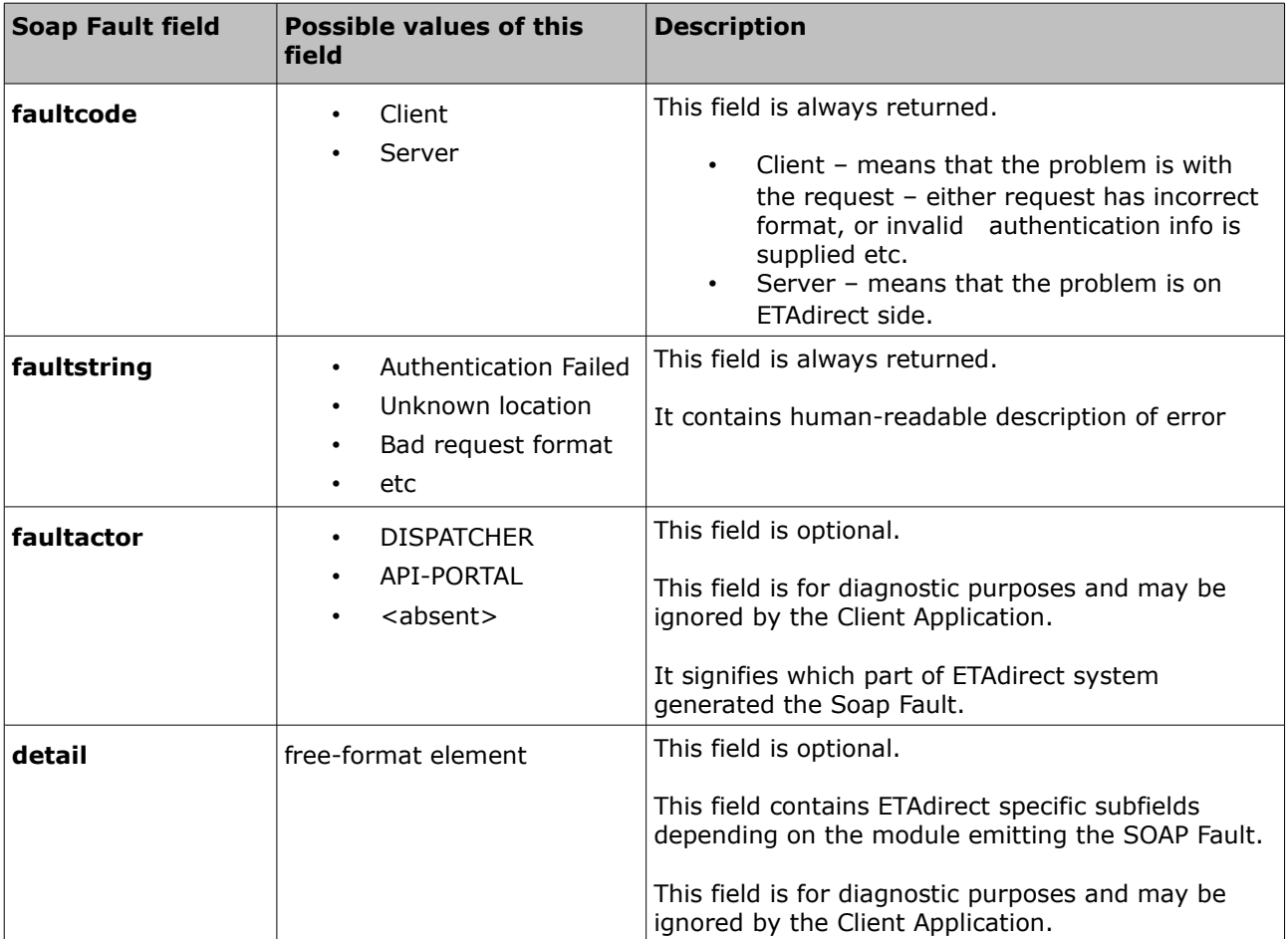

#### • **SOAP Fault Example**

```
<SOAP-ENV:Envelope xmlns:SOAP-ENV="http://schemas.xmlsoap.org/soap/envelope/">
  <SOAP-ENV:Body>
      <SOAP-ENV:Fault>
         <faultcode>SOAP-ENV:Client</faultcode>
         <faultstring>Bad Request</faultstring>
      </SOAP-ENV:Fault>
  </SOAP-ENV:Body>
</SOAP-ENV:Envelope>
```
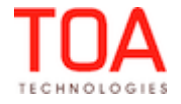

# <span id="page-27-0"></span>**5.2 Error Responses**

All responses contain a result code and description, when applicable (when the 'result\_code' is other than '0').

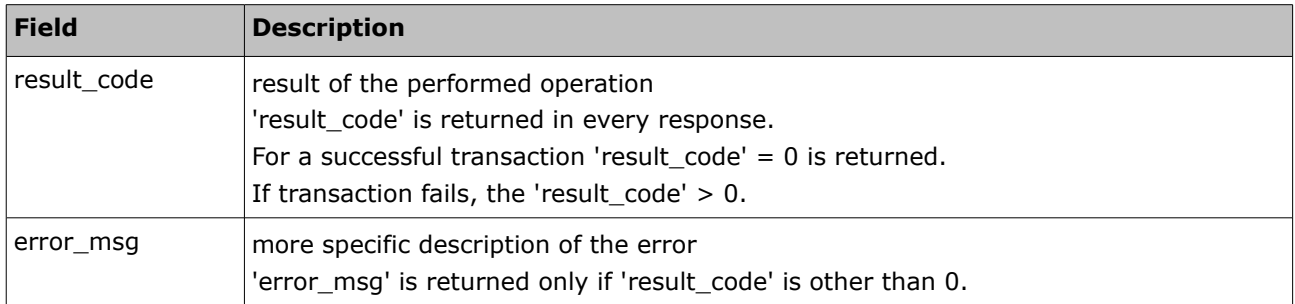

#### • **Error Response Example**

Example of an error response to an Activity Management API request ('get\_file' method):

```
<?xml version="1.0" encoding="UTF-8"?>
<SOAP-ENV:Envelope xmlns:SOAP-ENV="http://schemas.xmlsoap.org/soap/envelope/"
xmlns:ns1="urn:toa:activity">
 <SOAP-ENV:Body>
   <ns1:get_file_response>
     <result_code>18</result_code>
      <error_msg>Invalid activity_id=2332ee</error_msg>
   </ns1:get_file_response>
  </SOAP-ENV:Body>
</SOAP-ENV:Envelope>
```
Example of an error response to a Resource Management API request ('get\_resource' method):

```
<?xml version="1.0" encoding="UTF-8"?>
<SOAP-ENV:Envelope xmlns:SOAP-ENV="http://schemas.xmlsoap.org/soap/envelope/"
xmlns:ns1="urn:toatech:ResourceManagement:1.0">
 <SOAP-ENV:Body>
   <ns1:get_resource_response>
     <result_code>24</result_code>
     <error msg>Cannot get the resource id 'nonexistent'</error msg>
   </ns1:get_resource_response>
  </SOAP-ENV:Body>
</SOAP-ENV:Envelope>
```
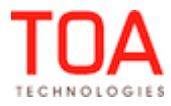

# <span id="page-28-2"></span>**5.3 Error Codes**

# <span id="page-28-1"></span>**5.3.1 Activity Management API Errors**

Error codes related to the Activity Management API methods ('search\_activities', 'update\_activity' and 'get\_file'):

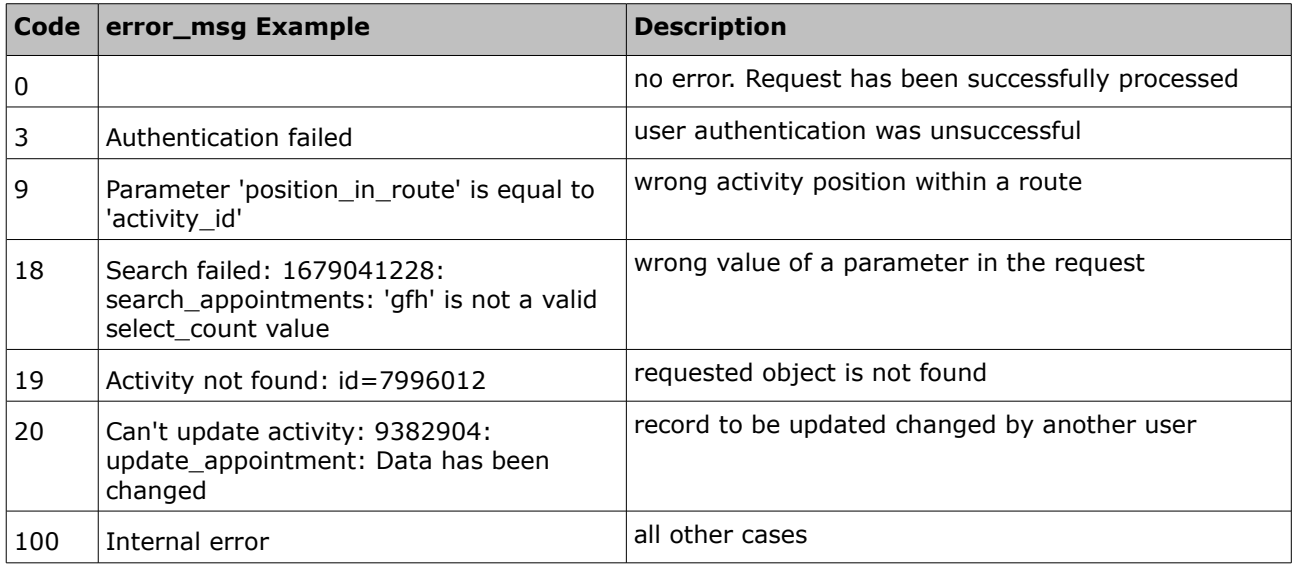

# <span id="page-28-0"></span>**5.3.2 Resource Management API Errors**

Error codes related to the Resource Management API method ('get\_resource'):

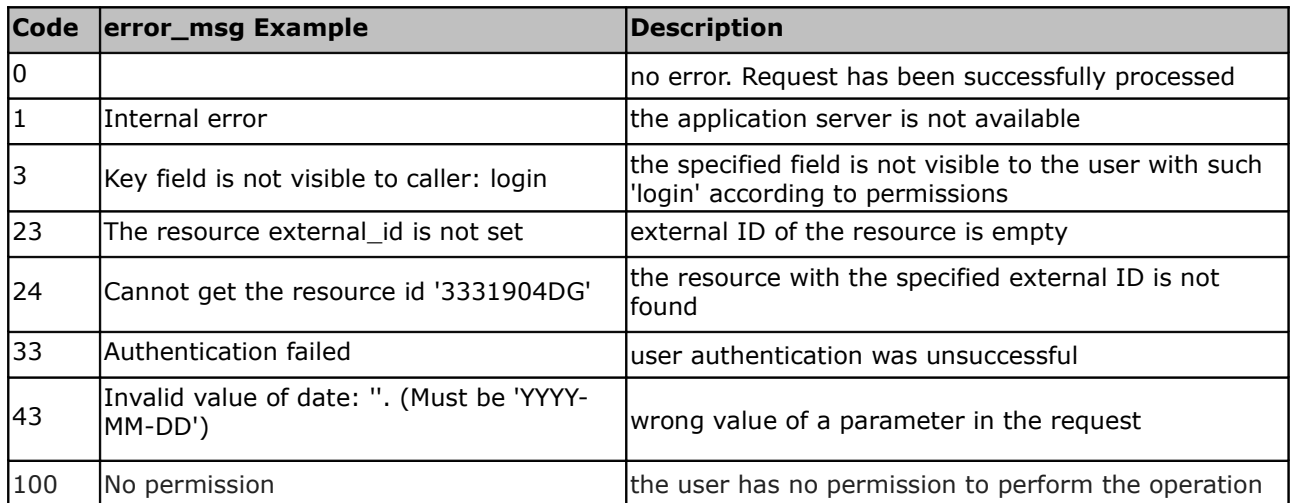

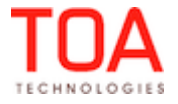

# <span id="page-29-1"></span>**6 Migration from 4.4 to 4.5**

The SelfCare functionality in version 4.5 has not changed as compared to version 4.4 except the following:

# <span id="page-29-0"></span>**6.1 'user' Authentication Structure**

The 'user' authentication structure is unchanged, except the 'company' field now accepts the *'*instance name*'* instead of the 'company' name.

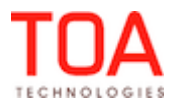